# **When an inquiry comes from a customer (Trading Company Edition)**

Trading companies are also included as operators that transfer information using  $chemSHERPA^{\circ}$ 

They must take the same steps as producers

This is also true for fabless operators and production subcontractors

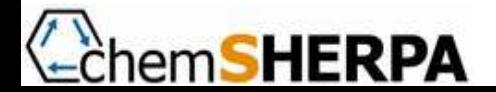

# **When an inquiry comes from a downstream operator (Trading Company Edition)**

Case:

- You (T Shoji corp.) have received an inquiry from a downstream customer (L Electric Product Corp.) for five products: Gear A, Controller A, Gear B, Controller B, and Joint C
- These products are supplied by Supplier A (M Seiki) and Supplier B (S Denki)

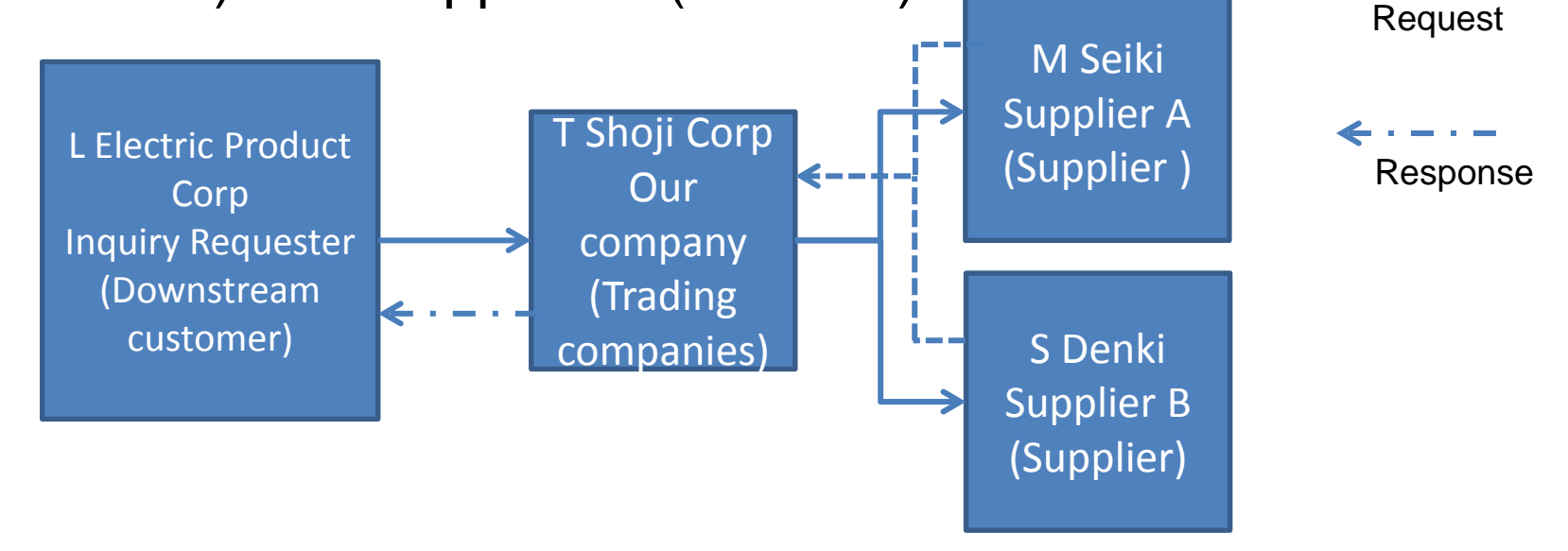

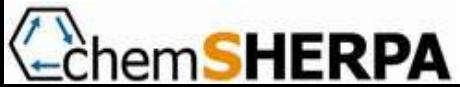

### The inquiry arrives from L Electric Product Corp.

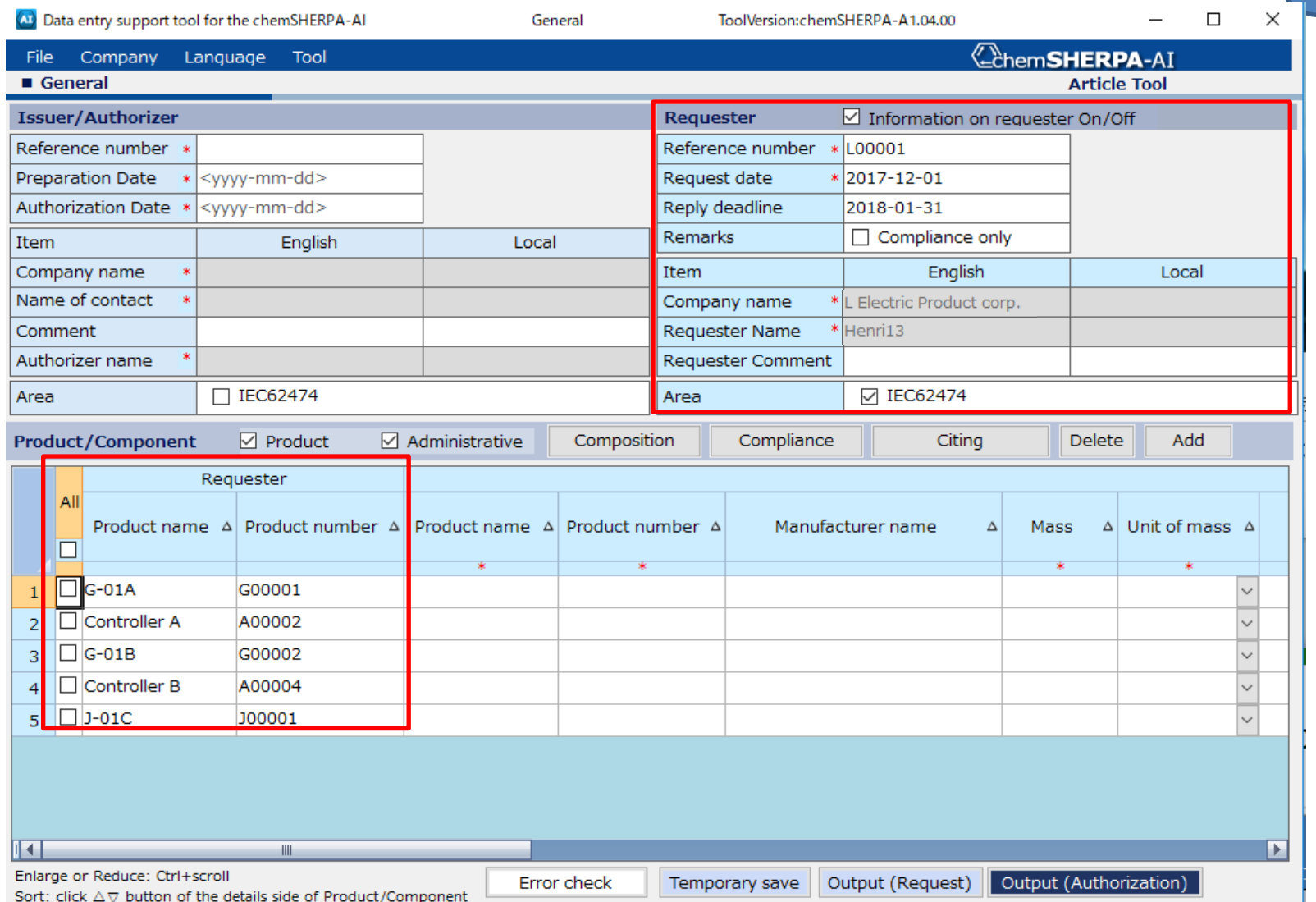

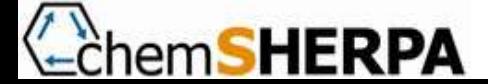

## Link the requester (L Electric Product Corp.) product information and your (T Shoji corp.) product information

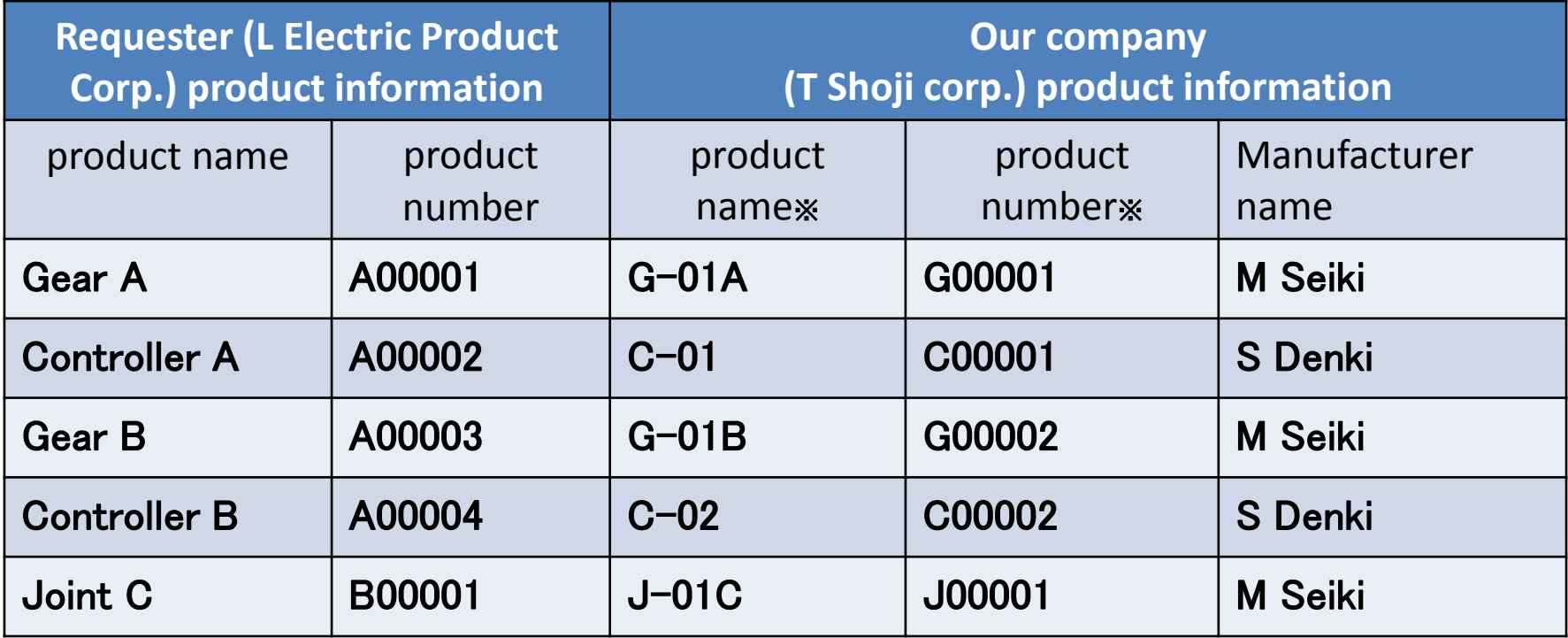

\*When you (T Shoji corp.) do not have your own product names and numbers, use the requester product information as your product information, or use the supplier product information as your product information.

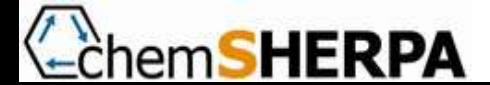

### Similarly, create and send the request file to S Denki

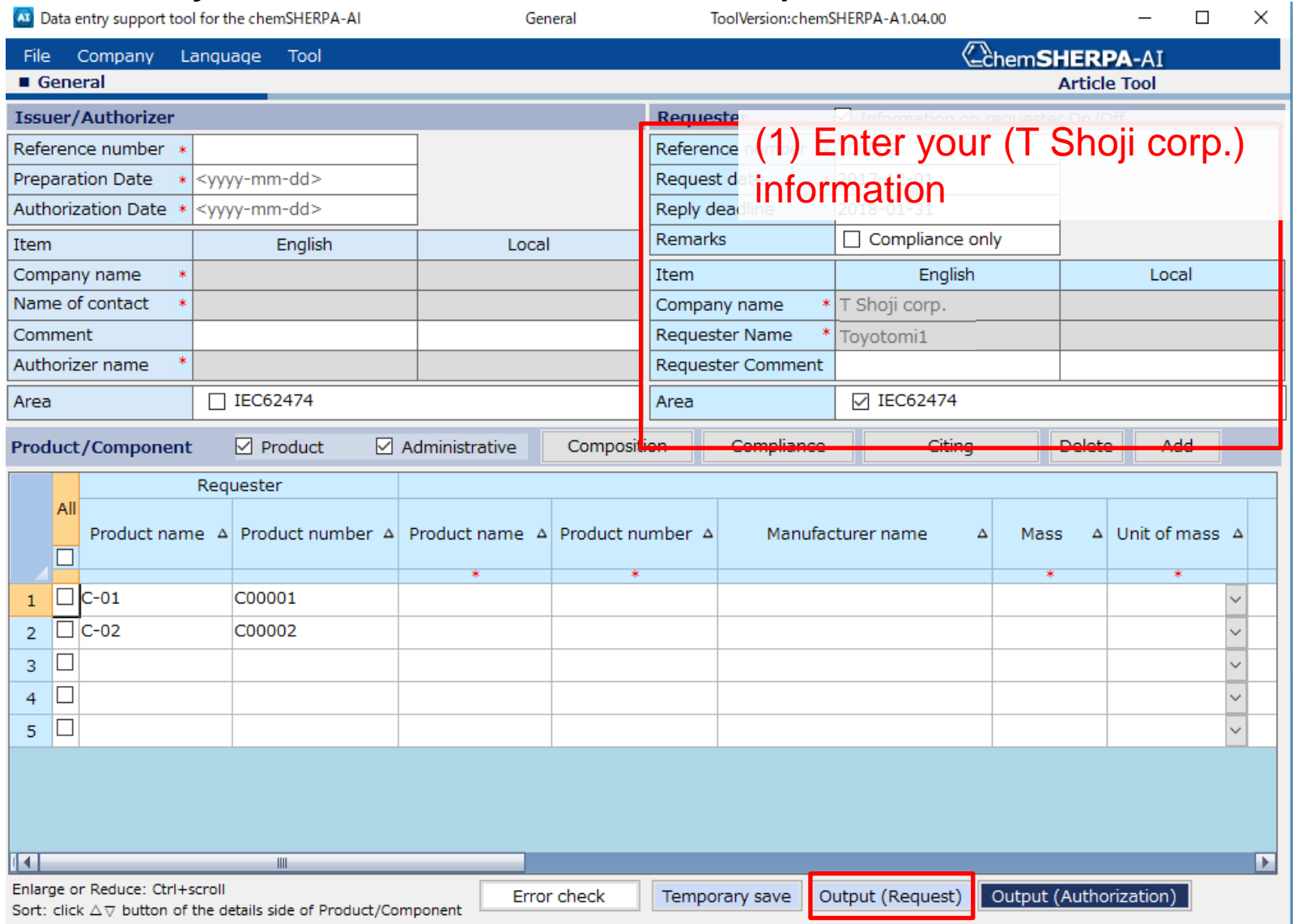

#### (2) Output the inquiry data

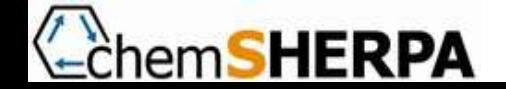

### The responses arrive from M Seiki and S Denki

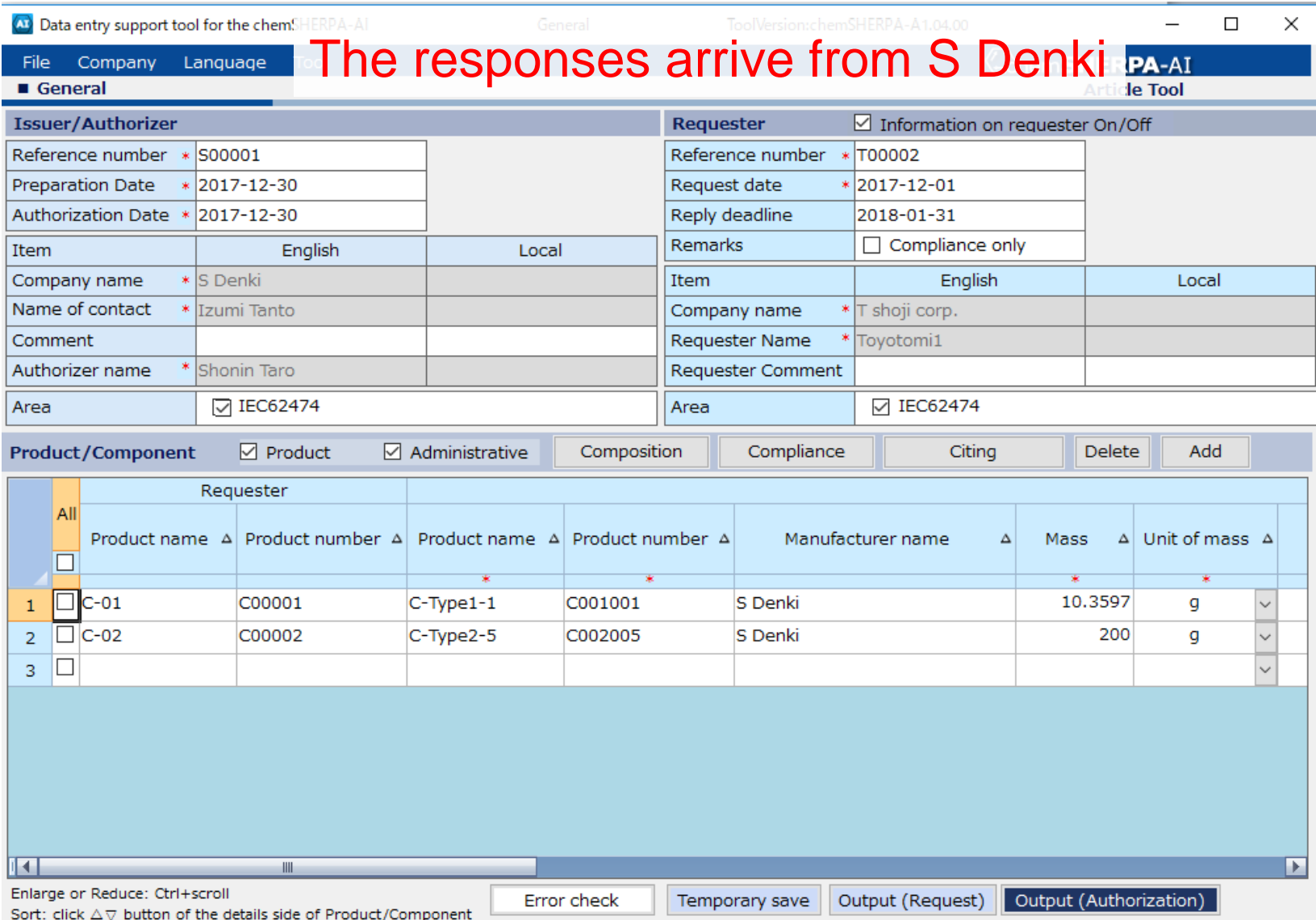

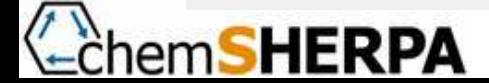

#### After confirming the response data, enter and save your (T Shoji corp.) data (The following shows the entry example using the response from M Seiki)

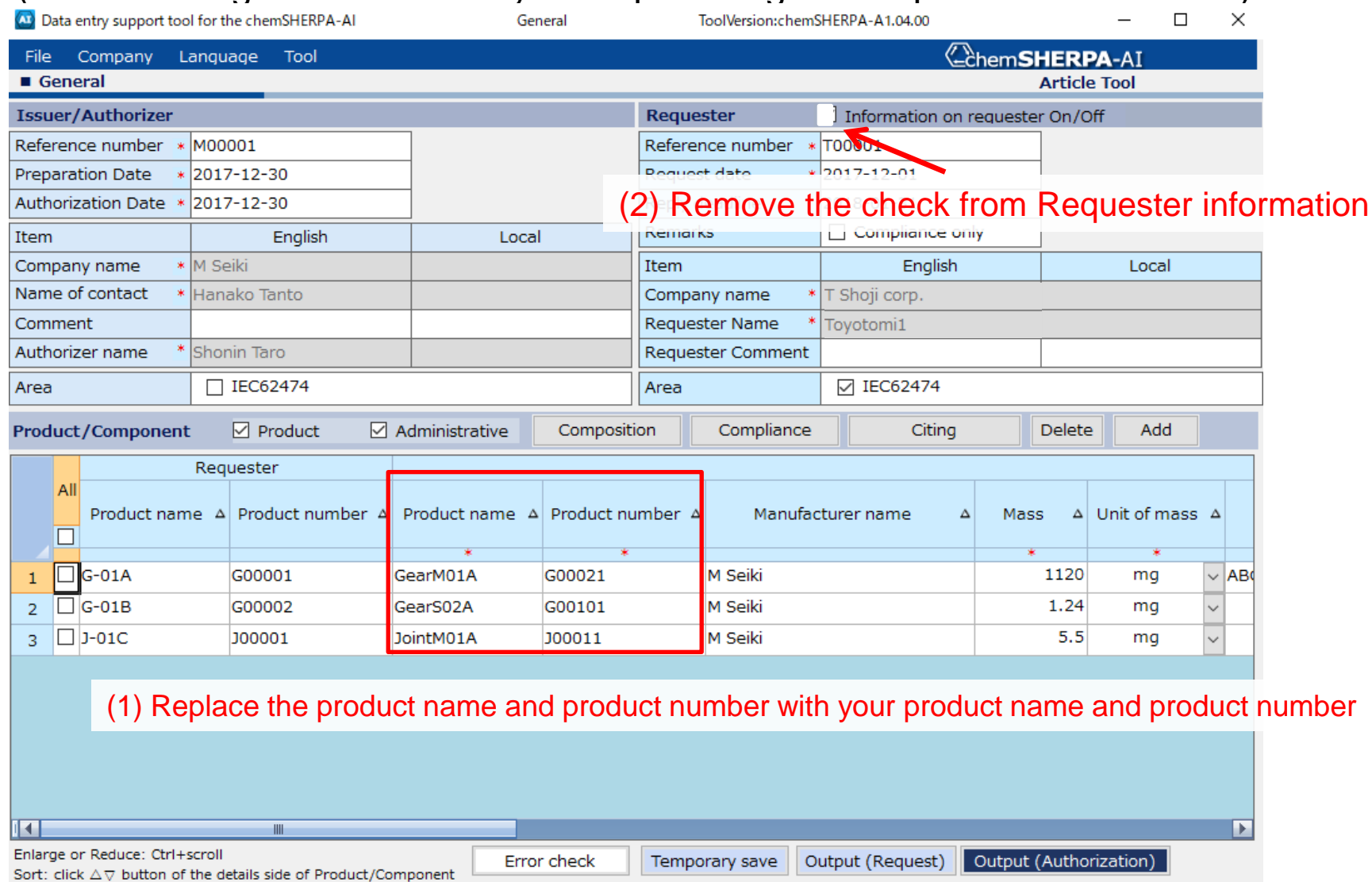

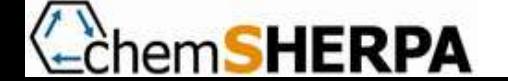

### After confirming the response data, enter and save your (T Shoji corp.) data

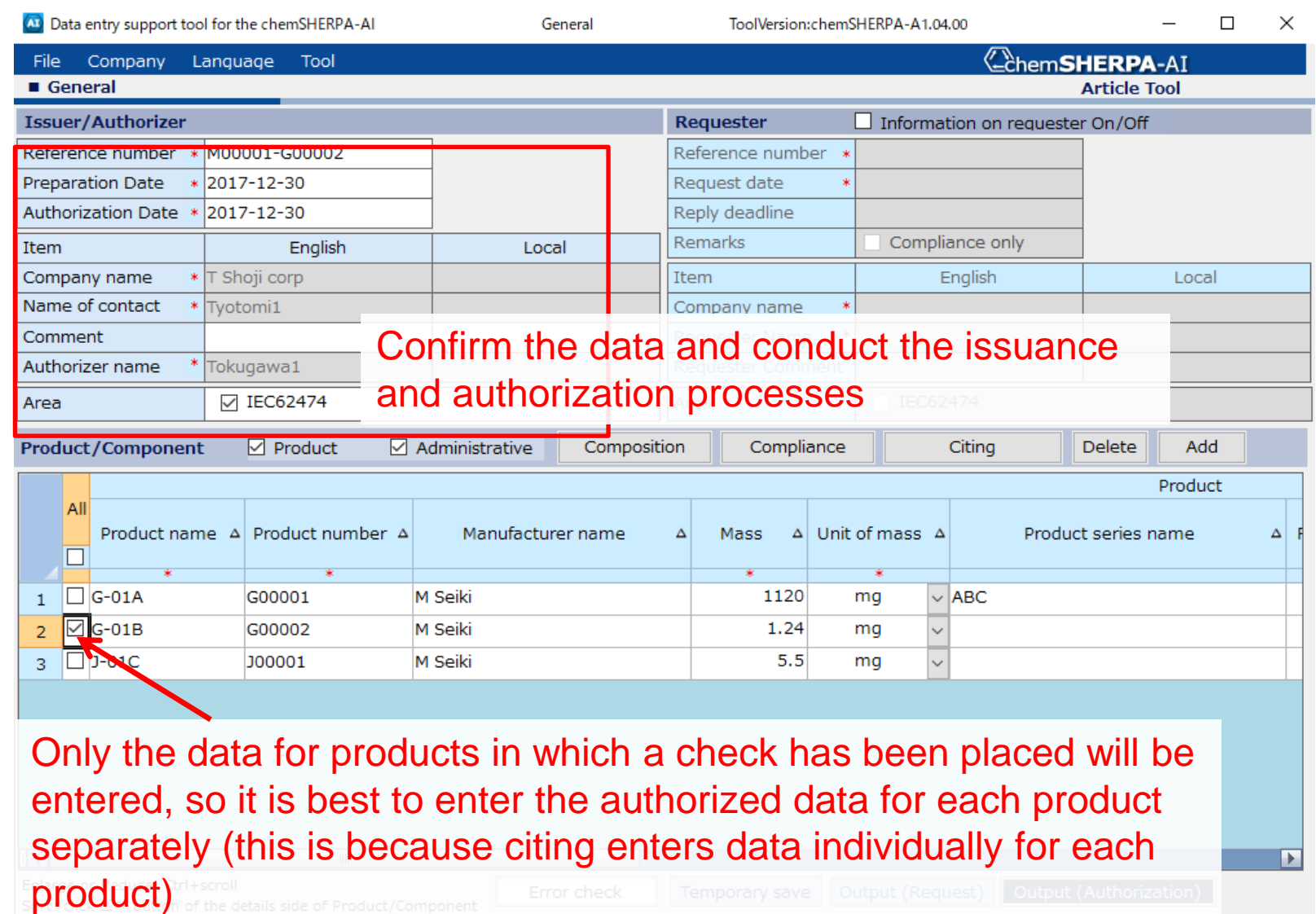

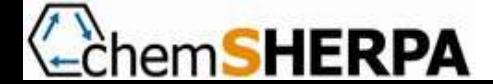

#### Using the "Citing" function, enter the response to L Electric Product Corp.

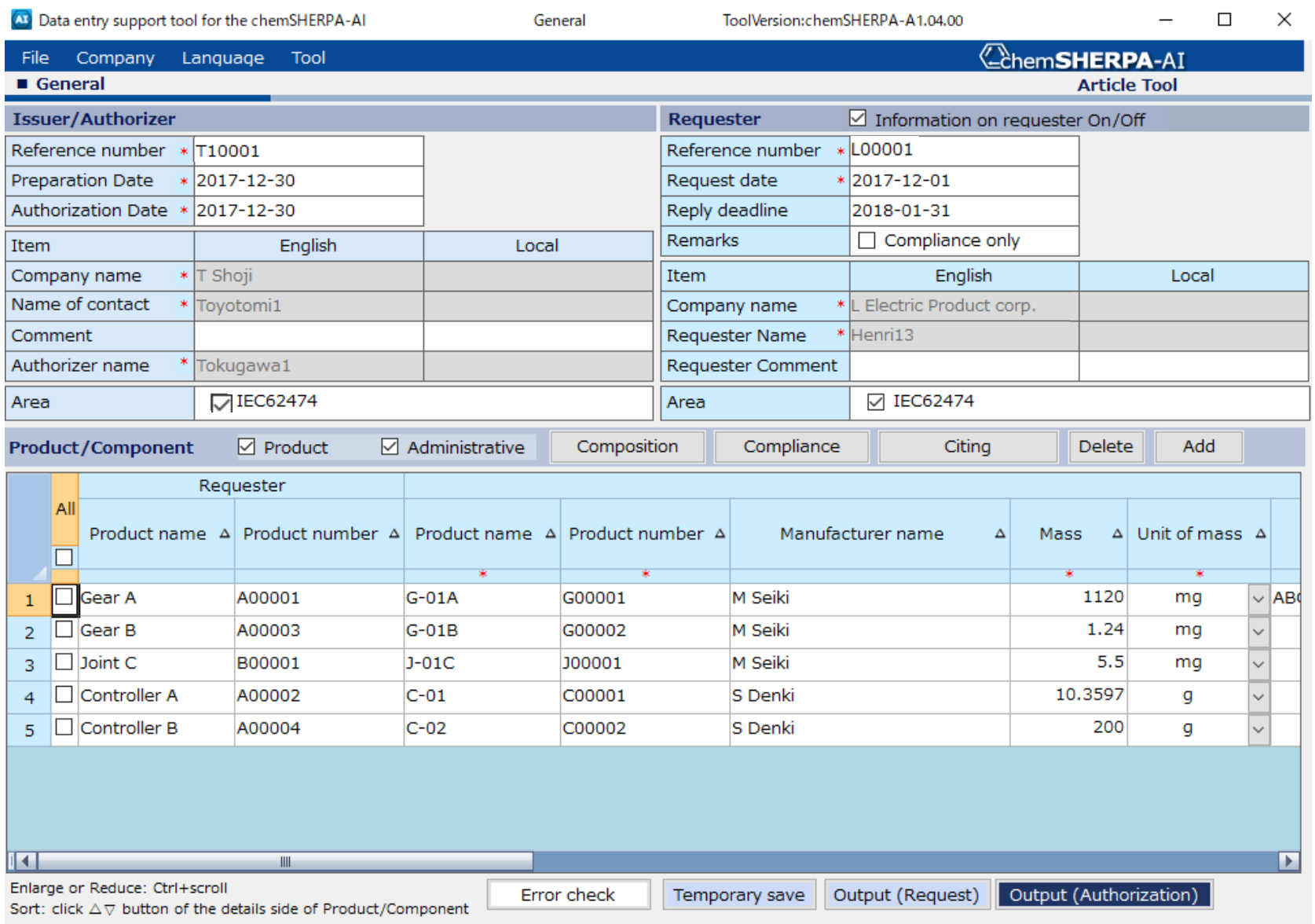

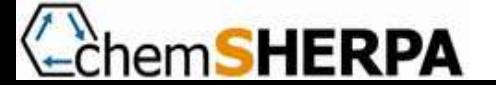

## Work flow example

- Our (T Shoji corp.) does not have our own product numbers, so we manage products by (linking) customer and supplier product numbers…  $\rightarrow$ The process is the same, the only difference is that the supplier numbers
	- are entered into the customer numbers in the file sent to L Electric Product Corp.
- We understand that the supplier is linked to the customer (L Electric Product Corp.) product number, so can we just send the file from the customer as is to the supplier and just send back the form filled in by the supplier (with the supplier information entered for the issuer/authorizer information) to the customer as is?

 $\rightarrow$ As per the usage rules<sup>\*</sup>, you must enter your information (T Shoji corp.) for the issuer/authorizer information during information transfer. This is an important rule to establish responsible information transfer between supply chains. Even when using the file from the customer without making any changes, you must replace the supplier issuer/authorizer information with your (T Shoji corp.) information and issue the information under your own (T Shoji corp.) responsibility.

※「Rules on the use of information on CiP under the chemSHERPA」:https://chemsherpa.net/chemSHERPA/doc/

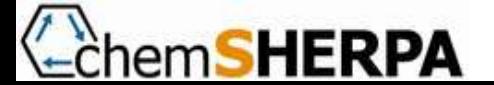